## **ST. LAWRENCE HIGH SCHOOL**

A Jesuit Christian Minority Institution

## **WORKSHEET -7**

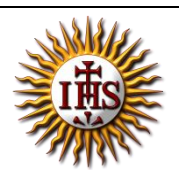

**Topic – Picture as slide background and Inserting ClipArt, WordArt and Shapes Subject: COMPUTER Class - 5 F.M:15 Chapter: MS PowerPoint 2010 : Special Effects Date: 13/05/2020 Choose the correct answer for each question** 15x1=15 1. Which group has the ClipArt option under the Insert tab? a. Images b. Illustrations c. Text d. Shapes 2. \_\_\_\_\_\_\_\_\_\_\_ are the ready-made pictures available to be inserted in our slide. a. Word-Art b. Clip-Art c. Shapes d. None of these 3. \_\_\_\_\_\_\_\_\_\_ is a text-styling feature in MS PowerPoint a. Word-Art b. Clip-Art c. Shapes d. None of these 4. Which of the following option are available after selecting a WordArt text? a. Shadow effect b. 3-D effect c. Glow d. All of these 5. WordArt option is available in \_\_\_\_\_\_\_\_\_\_\_ group. a. Tables b. Links c. Text d. None of these 6. To add clip art to a document, click on the **comparent in tab.** a. Home b. Insert c. Design d. Layout 7. Which one of following tab provides different types of Shapes option? a. Insert b. Text

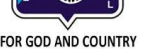

- c. Home
- d. Design
- 8. In which dialog box, the option to add background picture is available?
	- a. Format Background
	- b. Insert Picture
	- c. ClipArt
	- d. None of these
- 9. Format Background dialog box launcher is present in \_\_\_\_\_\_\_\_ tab.
	- a. Insert
	- b. Design
	- c. Home
	- d. Slide Show
- 10. If we are not satisfied after adding a picture as slide background, which option needs to selected:
	- a. Cancel
	- b. Apply to All
	- c. Reset Background
	- d. None of these

11. Task pane appears on clicking \_\_\_\_\_\_\_\_\_\_ option.

- a. WordArt
- b. Shapes
- c. Picture
- d. ClipArt
- 12. Which tool appears when already existing shape is selected?
	- a. Design
	- b. Format
	- c. Drawing
	- d. All of these

13. Which option is available after selecting a shape in MS PowerPoint?

- a. Color
- b. Rotate
- c. 3-D effects
- d. All of these

14. Background styles option is present in \_\_\_\_\_\_\_\_ group.

- a. Themes
- b. Text
- c. Preset
- d. Background
- 15. Which options are available to add picture as background?
	- a. Insert From File
	- b. Insert From Clipboard
	- c. Insert From ClipArt
	- d. All of these

Phalguni Pramanik